radio button 1
radio button 2
radio button 3

Thick green border surrounds page.

https://www.qbilt.org

## Potato

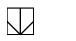

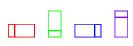

## Potato

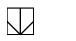

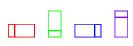

## Potato

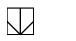

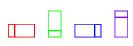